# СРЕДСТВА ОБМЕНА ИНФОРМАЦИЕЙ В INTERNET

#### <u>ІМЕДИБ</u>

• Ознакомиться с основными принципами работы, понятиями и возможностями средств обмена информации в Internet электронной почты, групп новостей, списков рассылки, средств общения в реальном режиме времени

### СРЕДСТВА ОБМЕНА ИНФОРМАЦИЕЙ В INTERNET

- Электронная почта
- Списки рассылки
- Группы новостей (телеконференции)
- IRC (Internet Relay Chat, беседа через Internet) или Chat

# СРЕДСТВА ОБМЕНА ИНФОРМАЦИЕЙ В INTERNET

- Средства общения в реальном режиме времени (передача текста, звука, изображения) и совместная работа с приложениями
- Internet-пейджинг
- Internet-телефония
- Аудио- и видеоконференции

# ЭЛЕКТРОННАЯ ПОЧТА. ОПРЕДЕЛЕНИЕ

**Электронная почта** + средство обмена электронными письмами между людьми, имеющими доступ к компьютерной сети

# ОСНОВНЫЕ ОБЛАСТИ ПРИМЕНЕНИЯ

- Ведение личной переписки • Работа с информационными ресурсами Internet:
	- Списки рассылки
	- Группы новостей
	- Системы пересылки файлов/по электронной почте

### ТЕХНОЛОГИЯ КЛИЕНТ / СЕРВЕР

**Почтовый сервер** - программа, пересылающая сообщения из почтовых ящиков на другие серверы или на компьютер пользователя по запросу его почтового клиента **Почтовый клиент** (мейлер) - программа, помогающая составлять и посылать электронные сообщения, получать и отображать письма на компьютере пользователя

# ПОЧТА ПО ПРОТОКОЛУ UUCP

• Протокол UUCP (протокол копирования с Unix на Unix) - устаревающий протокол для передачи информации по компьютерным сетям

• Почтовый клиент BML/UUPC

### СОВРЕМЕННАЯ ПОЧТА INTERNET

• Почтовые протоколы Internet: **• SMTP** (простой протокол передачи почты) - почтовый протокол, служащий для отправки сообщений с компьютера-клиента на почтовый сервер, а также для пересылки почты между серверами. Используется на серверах исходящей информации

# СОВРЕМЕННАЯ ПОЧТА INTERNET

• Почтовые протоколы Internet: **• POP3** (протокол почтового офиса) или • **IMAP** (протокол доступа к сообщениям) - протоколы для получения доступа к почтовому ящику на сервере и пересылки сообщений на компьютер-клиент. Используются на серверах входящей корреспонденции

# ПОПУЛЯРНЫЕ ПОЧТОВЫЕ КЛИЕНТЫ

- **Outlook Express** ( входит в состав пакета программ Internet Explorer)
- **• Netscape Messenger** (входит в состав пакета программ Netscape Communicator)

# АДРЕС ЭЛЕКТРОННОЙ ПОЧТЫ

имя пользователя@имя компьютера Пример адреса: **ivanov@nihe.niks.by**

#### ФОРМАТ «КОНВЕРТА» ЭЛЕКТРОННОГО ПИСЬМА

- **• Кому**: (To:) (указывается электронный адрес)
- **• Копия**: (Cc:) (кому еще отправить это же письмо; адресаты увидят друг друга)
- **• Скрытая копия**: (Bcc:) (адресат не узнает, кому еще Вы отправили это письмо)
- **• Тема**: (Subject:) (суть отправляемой информации)

# ПРОБЛЕМЫ И ОГРАНИЧЕНИЯ

- Тип передаваемой информации Универсально (без возможных потерь) передается только текстовая информация на английском языке
- Наиболее часто используемые кодировки кириллицы:
	- **КОИ8-R** ( для ОС Unix)
	- **CP1251** (для MS Windows)
	- **CP866** (для MS DOS)

# КОДИРОВАНИЕ ВОСЬМИБИТНЫХ СИМВОЛОВ И ДВОИЧНЫХ ВЛОЖЕНИЙ

- **Uuencode** метод кодировки, позволяющий свести восьмибитовую кодировку к семибитовой текстовой ASCII
- **15 • MIME** (Multipurpose Internet Mail Extention, многоцелевые расширения электронной почты) стандарт, в соответствии с которым письмо может содержать текст, рисунки, видео и двоичные данные

# ОГРАНИЧЕНИЕ НА РАЗМЕР ПЕРЕДАВАЕМОГО СООБЩЕНИЯ

• По протоколу UUCP

• не более 60 Кб

• По современным почтовым протоколам Internet SMTP(POP3) рекомендуется отправлять сообщения

• не более  $1-2$  Мб

# ВНЕШНИЙ ВИД OUTLOOK EXPRESS

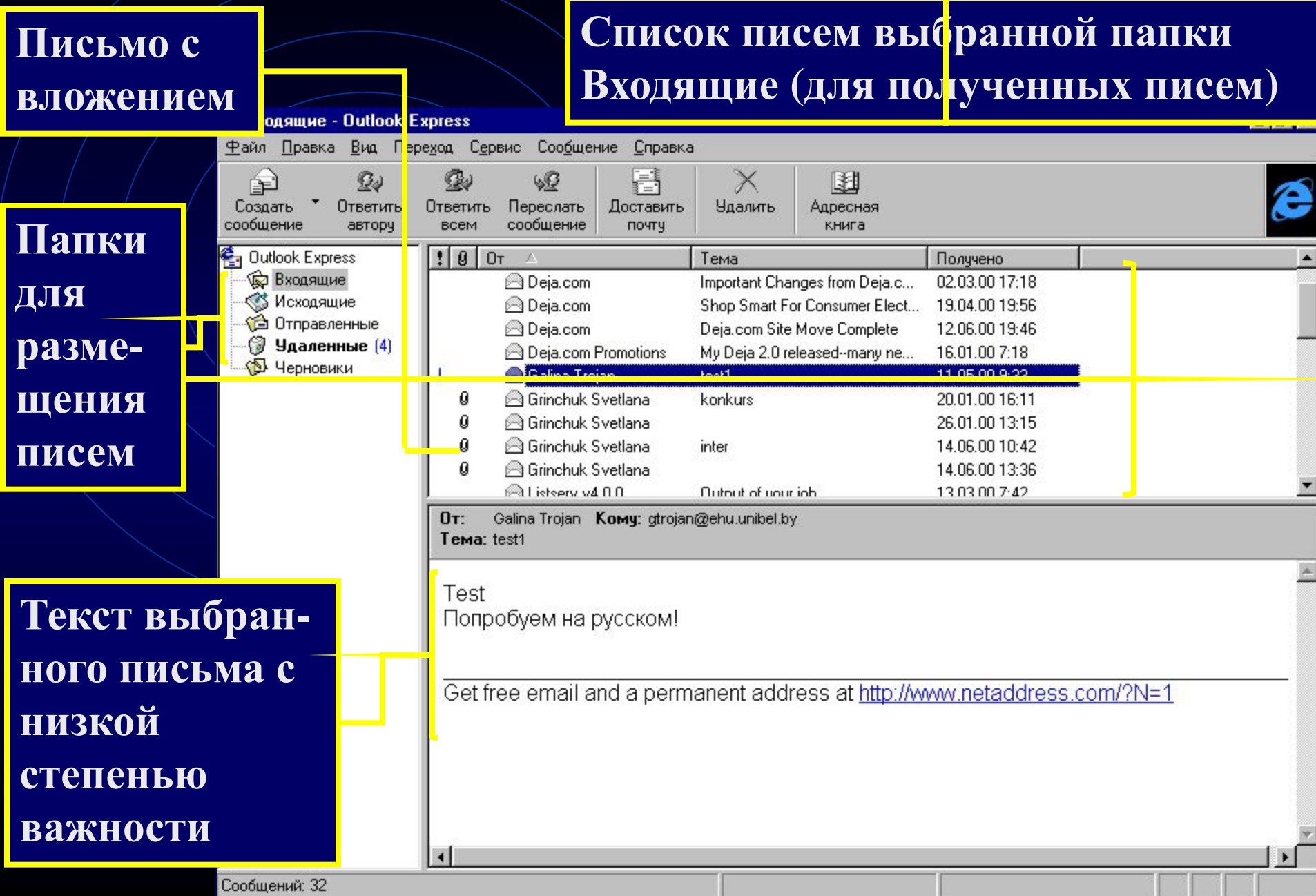

# НАСТРОЙКА ПОЧТОВОГО КЛИЕНТА

- Создание своей учетной записи:
	- Имя, Фамилия (будет подставляться в поле От)
	- Электронный адрес
	- Имена (адреса) почтовых серверов
	- Имя учетной записи на сервере
	- Пароль
	- Псевдоним для личных почтовых установок
	- Тип подключения

# ПАРАМЕТРЫ ОТПРАВКИ И ЧТЕНИЯ ПИСЕМ

• Параметры отправки:

- формат отправки сообщения (простой текст или HTML);
- отложенная доставка сообщений на сервер
- Параметры чтения;
	- настройка языка, шрифтов;
	- автоматический просмотр вложенных рисунков

# ПОДГОТОВКА И ОТПРАВКА СООБЩЕНИЙ

- использование встроенного редактора Mailклиента;
- использование любого текстового редактора;
- вставка в письмо полученного сообщения;
- вставка нетекстового файла с кодированием;
- вставка личной подписи
- уведомления о доставке
- установка запроса на получение
- установка степени важности сообщения;
- адресного справочника;
- 

• вставка адреса или группы адресов из

• заполнение адресных полей вручную;

# ПОДГОТОВКА И ОТПРАВКА СООБЩЕНИЙ

# РАБОТА С ПРИХОДЯЩИМИ ПИСЬМАМИ

- просмотр и чтение;
- сохранение текста письма в виде текстового файла или в формате сообщения;
- извлечение вложения;
- пересылка другому адресату;
- ответ на письмо;
- печать письма;
- удаление письма;
- сортировка входящих писем

# РАБОТА С АДРЕСНЫМ СПРАВОЧНИКОМ

- добавление ( в том числе и автоматическое) нового адреса в справочник;
- просмотр и редактирование списка адресов;
- создание личного списка рассылки;
- удаление ненужных адресов;
- сохранение адреса отправителя сообщения

# УЯЗВИМЫЕ МЕСТА ЭЛЕКТРОННОЙ ПОЧТЫ

**• Флэйм** (flame) - грубость в сети **• Спам** (spam) - массовая рассылка сообщений рекламного характера

- **• Бомбы** электронной почты
- **• Рассылка вирусов** в файловых вложениях

#### СТИЛЬ И ЭТИКЕТ

- Проверка орфографии и грамматики
- Экономное использование ПРОПИСНЫХ БУКВ (ЭЛЕКТРОННЫЙ ЭКВИВАЛЕНТ КРИКА!!!)
- Пунктуация:
	- **!!!??????!!**/- выражение замешательства
	- **#@#%#@!** интерпретируются как нелицеприятное выражение

#### СТИЛЬ И ЭТИКЕТ

• Использование сокращений: **FYI** - к Вашему сведению **AFAIK** - насколько мне известно **FAQ** - часто задаваемые вопросы **ASAP** - как можно скорее **OTOH** - с другой стороны **THX** - спасибо **IMHO** - по моему скромному мнению

#### СТИЛЬ И ЭТИКЕТ

- Выражение эмоций с помощью «смайликов»
- :-) я улыбаюсь
- **:-D** я смеюсь
	- **;-)** я шучу (подмигиваю)
- **:-о** я удивлен
	- я несчастлив
		- **<:-<** я зол

# СОЗДАНИЕ БЕСПЛАТНОГО ПОЧТОВОГО ЯЩИКА В WWW W

- Открыть начальную страницу одного из серверов : **http://mail.yahoo.com http://mail.yandex.ru http://www.netaddress.com http://www.hotmail.com http://www.mail.ru**
- Выбрать команду создания почтового ящика Sign me Up … или Получить почтовый адрес или Регистрация

# СОЗДАНИЕ БЕСПЛАТНОГО ПОЧТОВОГО ЯЩИКА В WWW W

- Заполнить анкету, согласовать название своего почтового ящика
- Для работы со своим почтовым ящиком входить в систему под своим именем (логином, Login name) и паролем (password)

# СЕКРЕТНОСТЬ И ШИФРОВАНИЕ

- Для обеспечения безопасности существуют специальные средства, такие как шифрование и цифровая подпись. Оба эти понятия связаны с криптографией
- **Шифрование** делает содержание письма непонятным для непосвященных
- **• Цифровая подпись** удостоверяет автора сообщения

# СЕКРЕТНОСТЬ И ШИФРОВАНИЕ

- Поддержка стандарта **S/MIME**(Secure Multipurpose Internet Mail Extention)
- Ассиметричное шифрование (личный и открытый ключи)
	- **открытый ключ** можно отправить адресату вместе с цифровой подписью. Он служит для шифровки отправляемых вам сообщений
	- **личный ключ** хранится на ващем ПК и служит для расшифровки писем Вашего адресата

#### СЕКРЕТНОСТЬ: ЭТАПЫ

- Получить свое цифровое удостоверение
- Подключить его к своей почтовой системе
- Послать письмо со своей цифровой подписью своему секретному собеседнику
- Получить от него письмо с его цифровой подписью

#### СЕКРЕТНОСТЬ: ЭТАПЫ

• Внести цифровое удостоверение адресата из его подписи в адресную книгу

• Теперь при отправке письма можно использовать как свою электронную подпись, так и шифрование открытым ключом адресата

# СПИСКИ РАССЫЛКИ. ОПРЕДЕЛЕНИЕ

**Список рассылки** - специальный e-mail адрес, почтовый ящик которого обрабатывает специальная программа - сервер(диспетчер) рассылки

- **Сервер рассылки** тематический сервер, собирающий информацию по определенным темам и переправляющие ее подписчикам в виде электронных писем
- Контролируемые списки
- Неконтролируемые списки

### РАБОТА СО СПИСКАМИ РАССЫЛКИ

• Адрес сервера рассылки

- listserv@домен listserv@free.net
- **majordomo@домен**
- **•listproc@домен**

 По адресу сервера рассылки посылаются запросы на получение справки, подписку и отписку виде электронного письма (поле Тема - пустое!)

### РАБОТА СО СПИСКАМИ РАССЫЛКИ

• Адрес списка рассылки **net-talk@free.net** По адресу списка рассылки посылаются статьи для рассылки

# СТАНДАРТНЫЕ КОМАНДЫ ДЛЯ РАБОТЫ С СЕРВЕРОМ РАССЫЛКИ

- **• help** (прислать список команд работы с сервером рассылки)
- **•list** (получить адреса доступных списков рассылки)
- subscribe имя списка Ваше имя (подписаться на конкретный список)
- **37** • **signoff**(для listserv) или **unsubscribe**(для majordomo) имя\_списка (для отмены подписки)

# ГРУППЫ НОВОСТЕЙ (ТЕЛЕКОНФЕРЕНЦИИ). ОПРЕДЕЛЕНИЕ

**Группа новостей** (телеконференция) - сетевой форум, организованный для ведения дискуссии и обмена новостями по определенной тематике

**Usenet** - глобальная распределенная система для дискуссий, включающая множество групп новостей, хранящихся на серверах по всему миру

• **NNTP** - протокол передачи новостей

# ТЕХНОЛОГИЯ КЛИЕНТ/СЕРВЕР

- **Сервер новостей** программа, предоставляющая доступ к размещенным на этом сервере группам новостей. Пример адреса сервера новостей **news.unibel.by**
- **Newsreader** (программа-клиент для чтения новостей) программа, использующая протокол NNTP для передачи сообщений групп новостей с сервера новостей
- Примеры клиентов новостей: **Outlook Express, Netscape Collabra**

#### ВИДЫ ГРУПП НОВОСТЕЙ

- **• Немодерируемые** (неуправляемые) группы новостей – любой человек может отправить туда сообщение или ответить на сообщение в этой группе
- **• Модерируемые** (управляемые) группы новостей – все сообщения и ответы контролируются модератором (управляющим) данной группы, который имеет право осуществлять отбор статей

# НАЗВАНИЯ ТЕЛЕКОНФЕРЕНЦИЙ

Название конференции организовано иерархическим образом по категориям и подкатегориям Например, **fido.networks.bel-internet** – группа новостей сети FidoNet, посвященная обсуждению сетевых проблем (networks), в частности, проблем Internet в Беларуси (bel-internet)

# ОСНОВНЫЕ ВОЗМОЖНОСТИ КЛИЕНТА НОВОСТЕЙ

- Создание учетной записи для сервера новостей
- Подключение к определенному серверу новостей
- Просмотр доступных групп новостей
- Получение и чтение статей
- Подписка на группу и отказ от подписки
- Отправка статьи в группу или автору
- Работа в автономном режиме

#### IRC. ОПРЕДЕЛЕНИЕ

**IRC** (Internet Relay Chat, беседа через Internet) - беседа в реальном времени посредством ввода текста с клавиатуры **Канал** - организация дискуссии на определенную тему через выбранную систему IRC

### IRC. ТЕХНОЛОГИЯ КЛИЕНТ/СЕРВЕР

**IRC-серверы** - программы, обеспечивающие работоспособность системы IRC и хранящие информацию о каналах и подключенных пользователях **Система IRC** - несколько серверов IRC, соединенных друг с другом **IRC-клиент** - программа для подключения к IRC-серверу и ведения беседы. Пример клиента: **mIRC**

# ОБЩЕНИЕ И СОВМЕСТНАЯ РАБОТА В СЕТИ

**MS NetMeeting** – программа, реализующая возможности прямой связи через Internet

# ВОЗМОЖНОСТИ MS NETMEETING

- Подключение к серверу каталогов (ILSсервер), просмотр списка пользователей, зарегистрированных на сервере
- Вызов конкретного пользователя через сервер каталогов или локальную сеть по IP-адресу или присоединение к текущему вызову. Участники имеют равные права

# ВОЗМОЖНОСТИ MS NETMEETING

- Организация встречи в запланированное время (встречу контролирует ведущий, наделенный особыми полномочиями)
- Разговор (Chat) с участниками встречи посредством ввода текста с клавиатуры
- Совместная работа с графикой на общей Доске

# ВОЗМОЖНОСТИ MS NETMEETING

- Передача любого файла участнику встречи
- Совместная работа с документом (приложением), запущенным на выполнение на локальном компьютере организатором встречи
- Звуковая связь и видеосвязь во время бесед

# INTERNET-ПЕЙДЖИНГ ОПРЕДЕЛЕНИЕ

Internet-пейджинг - система, позволяющая зарегистрироваться в своей системе серверов и получить уникальный пейджинговый номер С помощью данной системы вы можете найти и вызвать человека, имеющего пейджинговый номер и подключенного в данный момент к Internet

# INTERNET-ПЕЙДЖЕР ICQ. ОСНОВНЫЕ ВОЗМОЖНОСТИ

- Самый популярный Internet-пейджер **ICQ**. Игра слов I Seek You (я ищу вас) www.icq.com или www.mirabilis.com
- Регистрация в системе серверов ICQ и получение **UIN** (Universal Internet Number, универсальный номер Internet)

При каждом подключении к Internet программа ICQ определяет текущий IP-адрес вашего компьютера и отправляет его на центральный сервер

# INTERNET-ПЕЙДЖЕР ICQ. ОСНОВНЫЕ ВОЗМОЖНОСТИ

- Автоматический поиск указанных людей в сети ICQ и создание своего списка обонентов для постоянного общения
- Вызов собеседника по его UIN и отправка сообщения с предложением установить контакт
- Беседа (Chat) в реальном времени
- Обмен сообщениями, письмами и файлами

# INTERNET-ТЕЛЕФОНИЯ. ОПРЕДЕЛЕНИЕ

**• Internet-телефония** - система, позволяющая вести разговор в реальном времени, одним из звеньев которой является сеть Интернет

• **ГР-телефония** - услуга телефонной связи, в которой для передачи звукового сигнала используются сети, использующие протокол IP

# ПРИМЕРЫ ПРОГРАММ, РЕАЛИЗУЮЩИХ INTERNET-ТЕЛЕФОНИЮ

- MS NetMeeting
- Специальная программа для вввода, пересылки и воспроизведения звуковой информации Speak Freely (www.fourmilab.ch/speakfree/windows)
- Программа Internet Phone (www.vocaltec.com)

# INTERNET-ТЕЛЕФОНИЯ. ОСНОВНЫЕ ВОЗМОЖНОСТИ

- Передача звука для одного абонента
- Кодирование (шифрование) сигнала для обеспечения конфиденциальности переговоров
- Передачи звука для группы абонентов и проведение аудиоконференции
- Работа в режиме автоответчика
- Выход на телефонную сеть через специальные телефонные шлюзы

#### ЛИТЕРАТУРА

- Современный самоучитель работы в сети Интернет. Быстрый старт. - М.:Издательство ТРИУМФ, 1999 - 400 с.
- Современный самоучитель работы в сети Интернет. Самые популярные программы. - Под ред. Комягина В.Б. - «Издательство ТРИУМФ» - Москва, 1998.- 368 с.
- Брэдли Ф. Шимми. Эффективное использование электронной почты. Серия "Enter". Ростов-на-Дону: "Феникс", 1998. – 304 с.

#### ЛИТЕРАТУРА

- Кокс Дж., Кок Т., Хейдрик Э. Microsoft Internet Explorer 4: краткий курс. - СПб: Питер, 1998. – 340/с.
- Богумирский Б. Энциклопедия Windows 98 (второе-издание). - СПб: Питер Ком, 1999. - 896 с.
- Использование Internet : Пер. с англ. / Дж. Хоникатт и др. - 4-е изд. - К.;М.; СПб : Издат. Дом "Вильямс", 1998. - 544 с.

# **СПАСИБО ЗА ВНИМАНИЕ!**